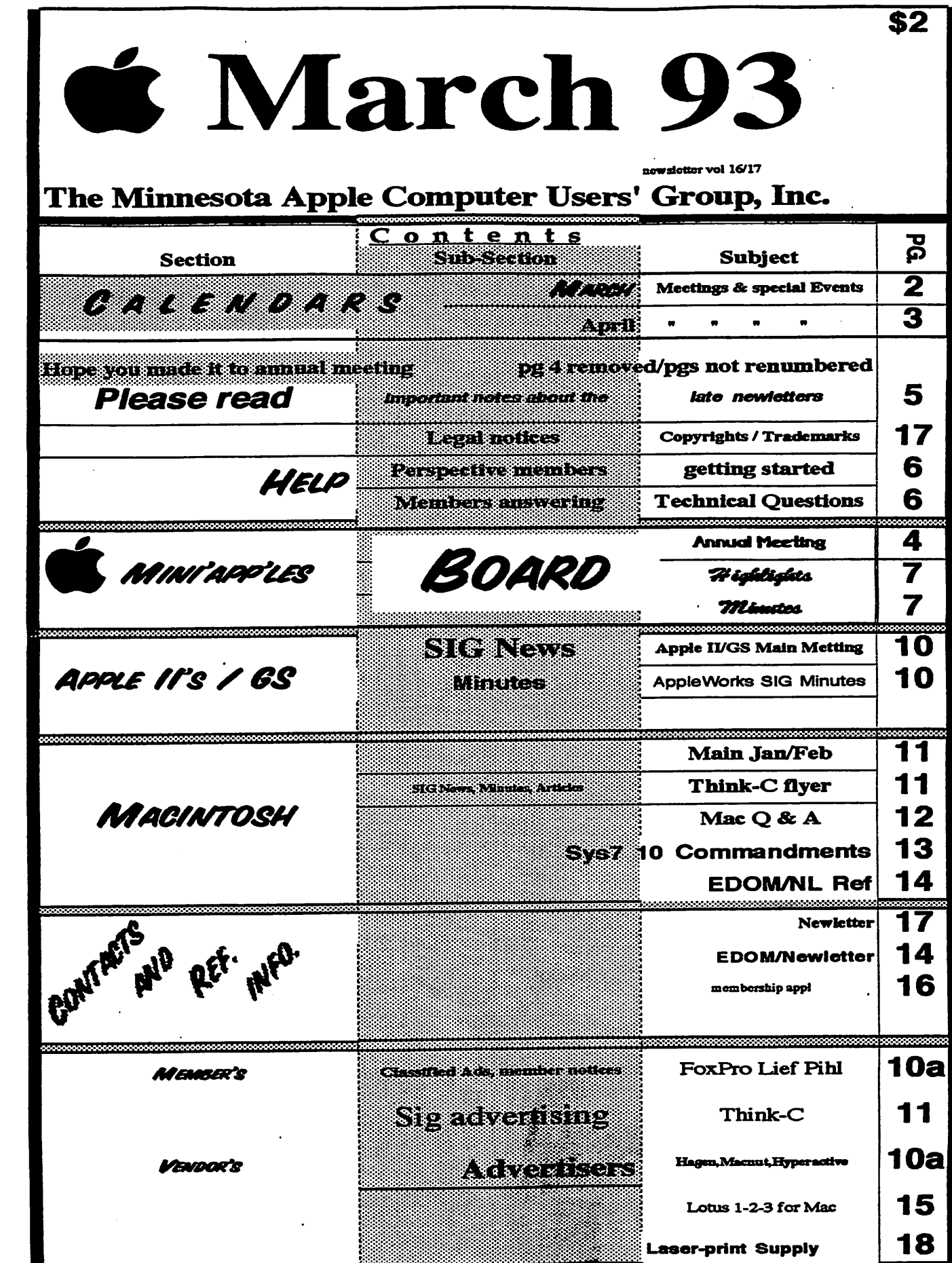

 $\binom{r}{r}$ 

 $\bigcap$ 

 $\left\langle \right\rangle$ 

 $\ddot{\phantom{0}}$ 

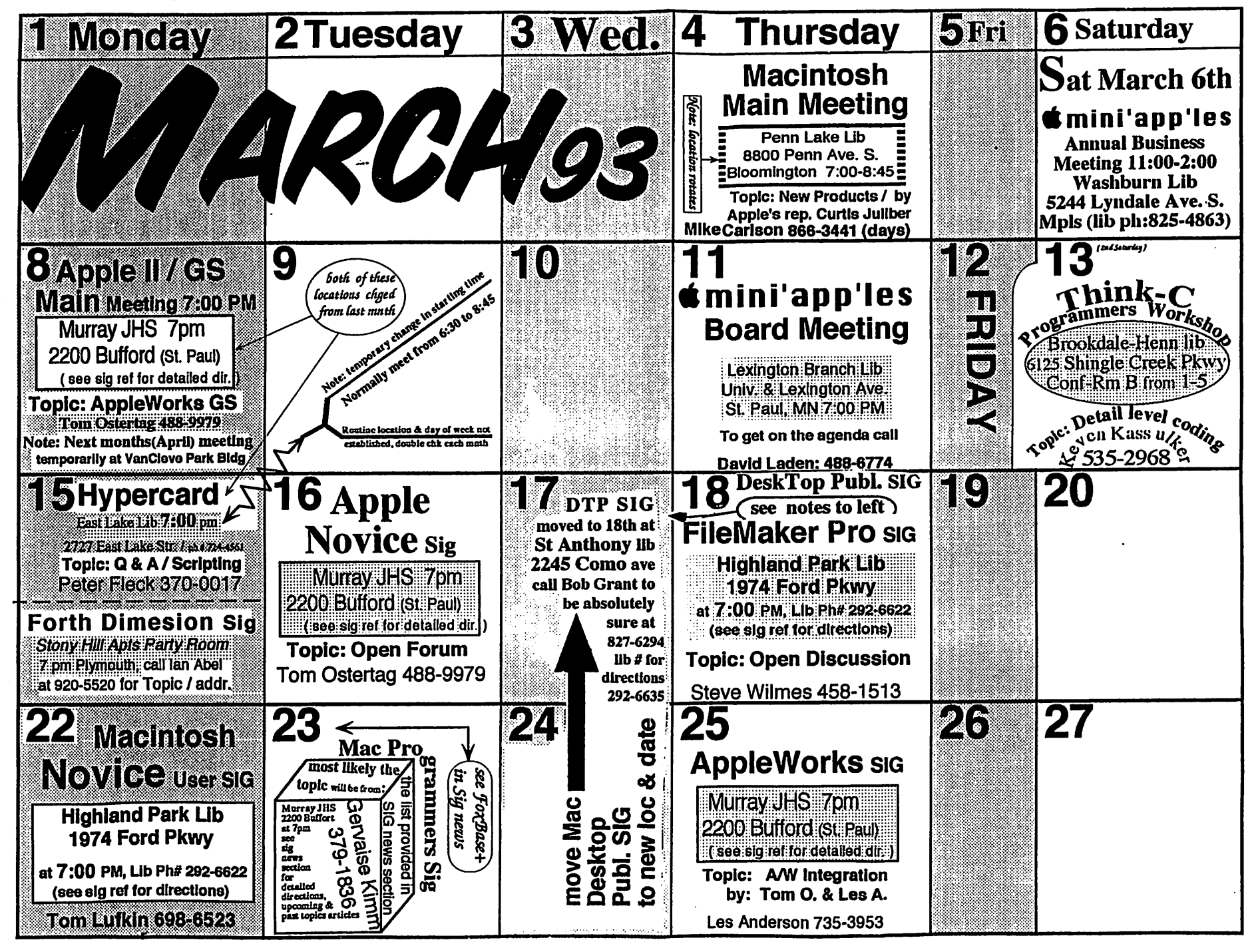

 $P_{AGE}$ 

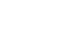

# April 93

 $\bigcap$ 

 $\bigcap$ 

 $\binom{2}{1}$ 

 $\ddot{\phantom{0}}$ 

 $\bar{\mathbf{x}}$ 

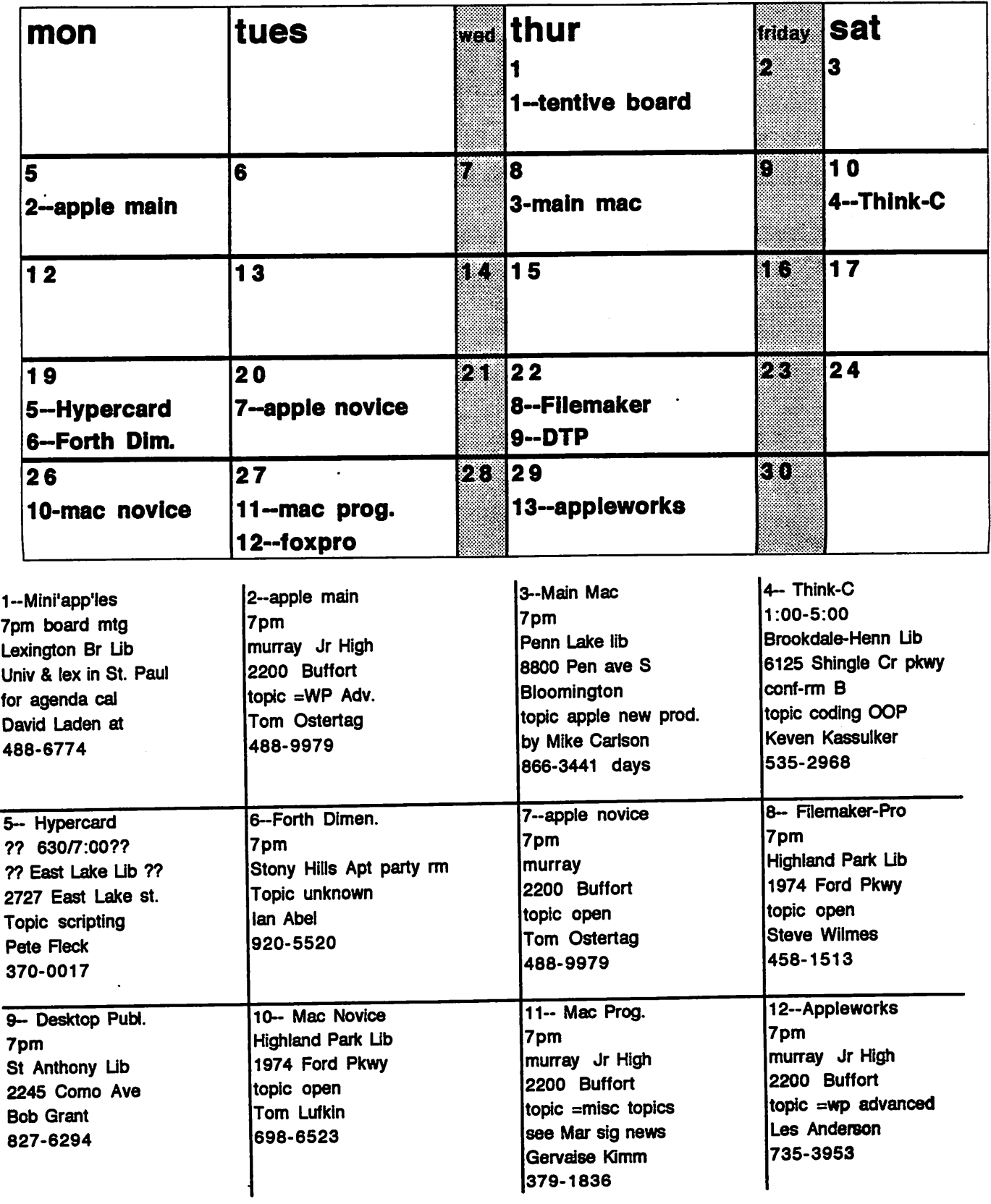

# It's been centuries since<br>working with numbers was this easy.

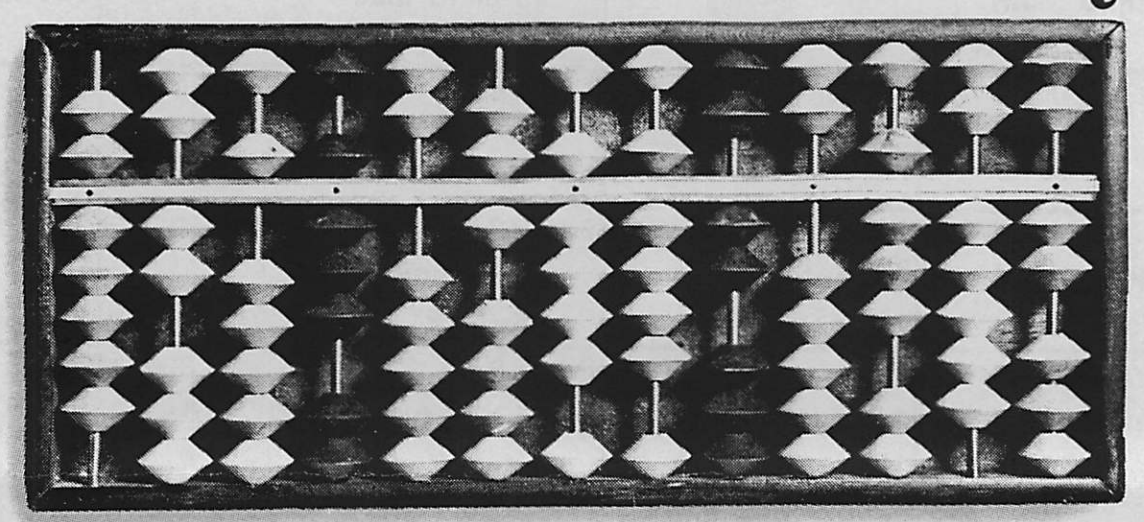

Like the abacus, 1-2-3" for Macintosh' was inspired by simplicity, and the new Release 1.1 is even simpler to use. Now you can drag-and-drop data between worksheets. And with new SmartSum, you can simultaneously sum multiple ranges. Plus only 1-2-3 for Macintosh is fully compatible with other versions of 1-2-3.

### The easiest graphing of any Mac<sup>®</sup> spreadsheet.

 $\mathcal{A} = \mathcal{A}$ 

The remarkable graphing and chart ing capabilities of 1-2-3 make it the best Macintosh spreadsheet for presenting data. Because unlike Microsoft? Excel, 1-2-3 lets you store your graphs and charts in the same file as your work sheets. So you can manipulate data, text and graphics all in the same file with one set of menus and only one set of tools.

Now Release 1.1 takes these graphing capabil ities even further. Like the ability to paste pictures behind your graphs, stack pictures to form bar charts,

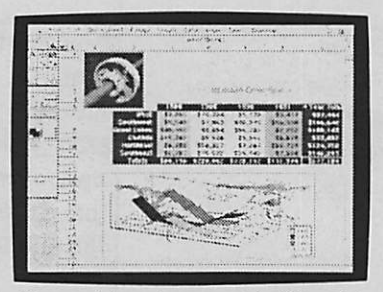

New graphing enhancements in Release 1.1 let you turn your numbers into graphic presentations faster and easier than ever.

and view your graph source data by scrolling up the bottom edge of your graph.

### True 3D makes organizing and analyzing data fast and easy.

Only with the true 3D capabilities of 1-2-3 can

you easily consolidate multiple spread sheets into one file without having to link the files. 3D allows all spread sheet functions to be performed through multiple worksheets just as they are performed down rows and across columns.

1-2-3 for Macintosh-the easiest way to work with numbers to come along in centuries. To see for yourself, buy a copy from your Lotus Authorized Reseller? and try it for 60 days with a full money-back guarantee direct from

Lotus. Or call 1-800-TRADEUP, ext. 7710\*\* for a free working model. (Excel users be sure to ask about our special upgrade price.\*\*\*)

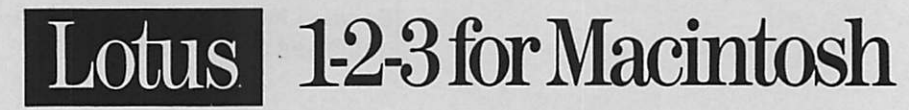

rask your apple numbrices neamer about numbrices in the casy was universal to the companion. So Cambridge Parkway, Cambridge, MA 02142. All rights reserved. Lotus and 12:3 are registered trademarks of Lotus Development Cor

# mini'app'les Read Me First / Intros by Keven & David!

Legal jargon and fine print canbe found inside back cover

FROM THE PC (\*) an Update on User Group Activities

There are two items I would like to share with you this month. The first concerns newsletter production. We had hoped to deliver a newsletter into your hands several weeks ago. However, due to a variety of factors it just didn't happen. Please accept our apologies. We have deviated from our normal printing and mailing procedures for this issue with the hope that it will reach you prior to our March 1993 meetings (this issue is being mailed first class). We are still in need of volunteers to handle newsletter production. Please contact me at 488-6774, or any of the board members (their phone numbers are listed on the inside front cover of the newsletter) if you are able to help out in this capacity.

The second item is to call to your atten tion our General Membership meeting to be held on Saturday March 6, 1993 (see information elsewhere in this issue). All members are encouraged to attend all or part of this important business and planning meeting. We are open to hearing your suggestions and ideas for the future direction of the User Group. Your attendance at the General Member ship meeting is one way you can have a voice. The User Group is you, the members. You determine the future. Come, get involved, and bring your ideas.

If you have not already done so, I urge you to read the article titled "From Pooch to Porche" in the January 1993 issue of the Mini'app'les newsletter. I think it effectively summarizes the current state of the User Group and can serve as the springboard for our discus sions on Saturday March 6th.

(\*) President's Computer

March 1993

# From: Keven Kassulker to: membership RE: I never claimed to be a desktop publisher  $P_t$  your a new comer, see page  $6$  for new comer help along with the Ref page inside back cover.

I hope my effort will encourage some skilled individual to say, hay  $I$  can do better job. My purpose for taking on the doomed for failure task of getting this newletter out was not my love for DTP. Maybe it was to try out my writting ability? NOT! How about some excuss like I need the chance to try out all the great software I own? A small bit of truth to that theory, but closer to the truth is that I love it when people say it can't be better, bull!!! Step 1 is completed:

♦ I got some first hand knowledge of the process involved

-1 managed to put out a newletter that lacks a lot of polish

♦ I uncovered several serious flaws in the process that I didn't know existed prior to this effort

Enough of the analytical stuff. I aggree with Dave Undlin  $300$  percent! I t is a big job! A few individuals shouldn't try to do it all! And yes we definately need more volunteers to step forward.

I was a little shocked by the number of phone calls I got I think that some of the past

newletter staff hope that mini'app'les can overcome problems that have plagued the newsletter for years. Hear is a few ideas from 1 member out of an organization of 661 members.

Break the newletter into about 1/2 dozen sections get about a dozen individuals involved. 6 teams of two (a primary and a backup). Try to set some clearly understood guide lines so that the process doesn't go down in flames, opps I guess I exceeded my 1 magic wand prescription. If we can get 80 ideas, try to implement 20, and perfect 10 theres some chance we might be able to get the newletter back on track.

Stop by the volunteer pool breakout group at the annual business meeting (see ad on previous page) The idea is to get lots of little elfs, instead of a few big oxes! Past years have shown us that the majority can't make or really deliver on big time commitments for free, lets try to find a different approach.

Ku*r*m Kassulhin

Keven Kassulker 535-2968 Director at large, Think-C SIG leader, and very temporary newletter guru / flunky!

5

The Minnesota Apple Users' Group, Inc. P.O. Box 796 Hookins, MN 55343

# **Prospective members Guide**

Welcome! This is the 1st rough draft of this guide so don't rely to heavily on it Mini'app'les is made up of about 1 dozen groups that pretty much fall into three categories: General Interest Groups (GiG's), which are sub-divided into novice and experienced groups, they total four to five groups. The last category is Special Interest Groups (SIG's), which there are roughly 8-10 groups.

For more info on these groups checkout the newsletter (NL), call contacts listed in NL, attend one of the meetings, call the Bulletin Board or Voice mail systems. There you have it your on your way! — No just kidding a few other tips and warnings to make your experi ence a little less confusing.

#1 Always double check calendar sources, of which there are too many to properly control, which means you may end up at the wrong location, at the wrong time & date until you learn the ropes of this organization.

#2 Talk to some live you may save your self a few wasted trips. Two good sources for this information are the GIG & SIG leaders, and board members.

#3 Don't judge the group on one visit, most of are speakers are donating there time, so you may not always get the bells & whistle demonstrations that companies spend lots of money and time produc ing. On the other hand with the less formal setting you might have more opportunity to ask those questions. My last comments refer you to several good places to start your search, for technical questions check out the members helping members section on this page or the reference section in the back inside cover of the NL. Hopefully the contents listed on the front cover can also get you started in the right direction, enjoy!

# Members Helping Members

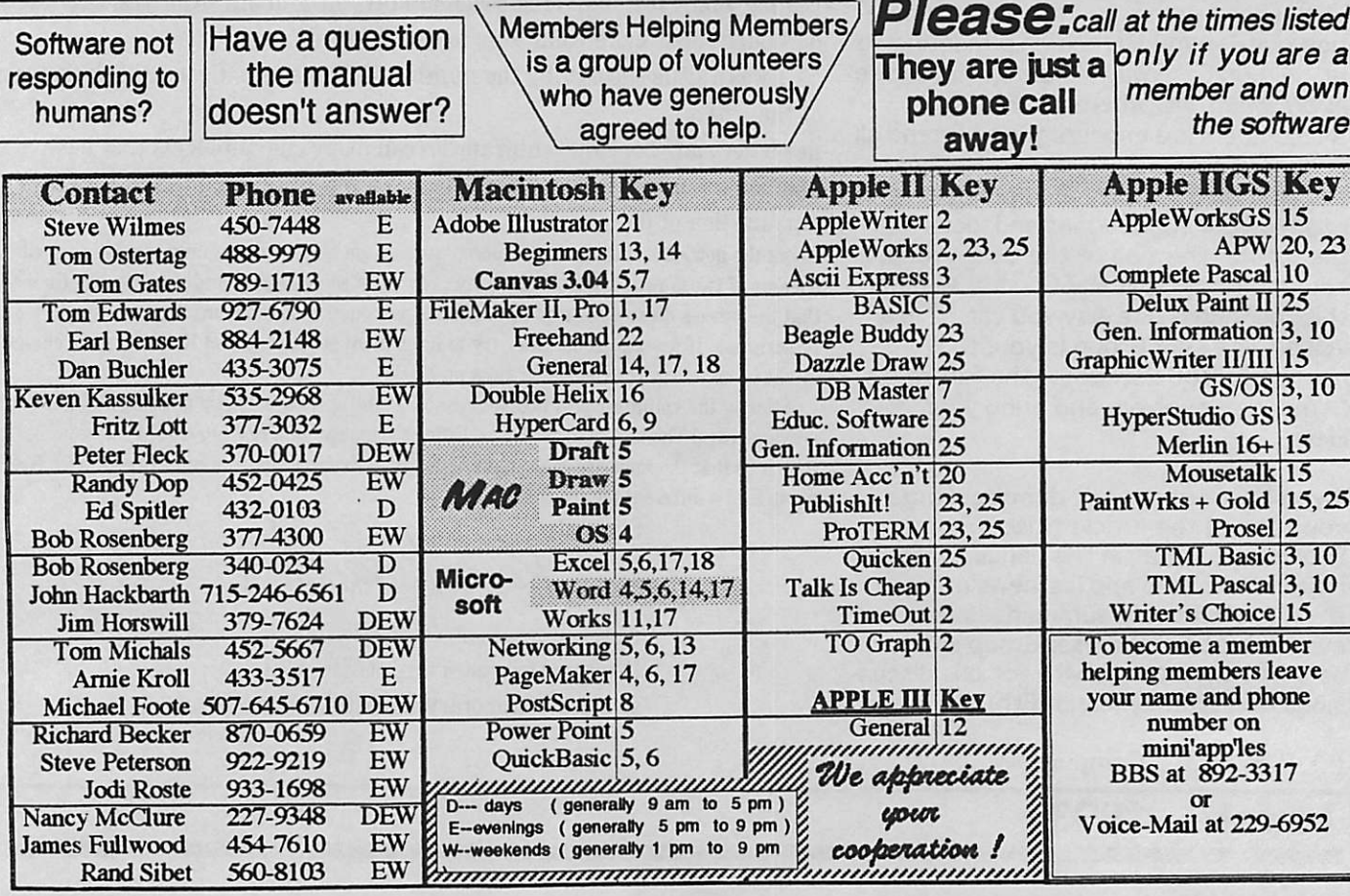

Miscellaneous Help by Keyword

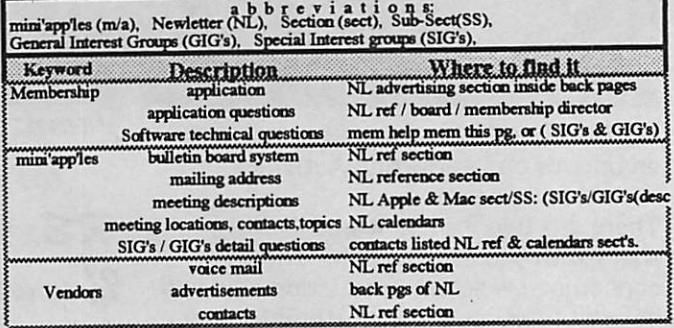

Page 6 -- Help -- Mini'app'les -- March 93

# mini'app'les Board: Announcements, Highlights & Minutes

### Annual Meeting set for March 6th!

### by Keven Kassulker

See page 4 flyer for more details. Some hard work was put in by both members and exec commitee board members. We tried to comeup with a meeting that will focus on the entire membership, rather than holding it during one of general interest meetings.

Some what different from last year we've attempted to put a little more structure into the meeting by breaking it into two parts.

1) focus on nominations for upcoming board elections.

2) Breakout groups:

+ a chance for membership to discuss their ideas for the upcoming year

+ See the flyer for a little better description of what areas we hope can be covered One difference in the format will be small group breakouts. We hope to come away from the meeting with some written notes that will be reviewed by the board, the mem bership and any new members that join<br>during and after this meeting.

We hope to see you there! Besides several board discussions on this meeting I also would like to thank: Tish Cavalier for getting it started, finding rooms, lots of other work, including Art work and attending plan ning sessions. Others who donated several to many hours during the process included: Jacque Gay, Leroy Sorenson, Peter Fleck and my self. Additionally Jacque lets us use her dining room and demonstrated her Powerbook 100 (145?) in action!

### Highlights of recent board activity

Many come to mind, but before I list a few, if your so inclined review some of the min utes that follow for all the fuzzies & gory details.

1) February 11th bylaw changes were approved by the board. These changes

were brought to the board by several members who hoped for more flexibility in getting input into the process with or without the board conscent. Don't pick apart this description, read the bylaw changes and review previous newletters (especially Dec 92 issue) for the background. 2) Many exec committee meetings which tried to take a top to bottow review of the clubs charter, along with attending to many needs that face the club. Although the board hasn't spent alot of time communicating (summa rizing) their activities to the membership some upcoming attempts will be made, especially at the annual meeting and future newletter press.

3) The recent resignations of Dave Undlin, Brian Bezanson, and Robert Hammen.

Don't take this list as any where near complete, I hope this could become a routine feature from time to time for those interested in less detail.

# Proposed Changes to BYLAWS, Subsections 1 and 2

1. Procedure for requesting changes to bylaws: (a) Any board member or member may request changes to the bylaws by submitting a signed request, including proposed changes, to the Presidentor Presiding Officer of the last board meeting, following the currently existing pro cedure for submitting items to the agenda of next board meeting. The member requesting change or their representative, or the board member requesting change must be in atten dance at that board meeting.

(b) By petition: At least 25 members with voting rights or 5% of the members with voting rights, whichever is less, may propose a resolu tion for action by the members to amend the bylaws. The resolution must contain the provi sions proposed for amendment

2. Procedure for changing bylaws:

(a) Bylaw changes approved by the board will

# **March 1993**

be published in the Mini'app'les newsletter or in a Spe cial Mailing at least two months prior to the election of ratification.

(b) Changes to the bylaws proposed in accordance with Section 1 and being rejected by vote of the board or tabled for more than 45 days shall be submitted to members when at least 25 members or 5% of the members, whichever is less,request that requested changes be brought to the membership for a vote, such request to be made in writing over the signatures of the members mak ing the request and filed with the President, Vice Presi dent or Secretary of the board. This call for vote by mem ber shall be published in Mini'app'les newsletter or Spe cial Mailing (ballot maybe included) within 60 days of filing. Election of ratification shall be held in the month starting not more than 31 days later. All signers of the petition must be eligible to vote at the time of the ratifi cation election.

3. The ratification shall be by means of a written ballot as published in the Mini'app'les newsletter or Special Mailing. Ballots will be accepted at Mini'app'les meetings or by mail. All ballots must be received by the 28th of the month in which the vote is taken. A two-thirds majority of those voting is necessary for ratification of changes to the bylaws.

4. Changes to these bylaws become effective the first day of the month following the election of ratification.

5. For purposes of Section H. of these bylaws, the news letter will be presumed to be published on the first day of the month shown on the cover of the newsletter. Notifica tion by Special Mailing will be presumed to be given on the date postmarked on the mailing.

## mini'app'les Board Minutes July 9th, 1993

#### deminispples

8

Board of Director's Meeting Minutes 9July 1992

Presiding Offiier: David Laden, President

Members Excused: Tom Lufkin, Allen Mackler, Brian Bezanson, Greg Carlson

#### **EKELIMINAKI**

#### 1.1 Attendance:

Gay, James Folmer

1.2 Adoption of Agenda •Moved, seconded and unanimously approved

#### L3 Reading and approval of minutes from June 11, 1992 meeting

- The May 14 revised minutes were handed out for approval. They will be sent on disk to Dave Undlin for publication in the newsletter.
- The June 11 minutes were reviewed and corrections made. They will be corrected and forwarded to Dave Undlin for publication in the newsletter.

#### REPORTS FROM OTHER OFFICERS/ **COMMITTEES**

#### 2.1 President's report.

•David Laden talked to Chuck Penson from the Science Museum. Penson has published press releases on the Software Expo, has adver tised for 2 months and run ads in their newsletter.

#### Z2 Vice President's report

•Absent

#### 2.3 Treasurer's report

•See the attached new budget, item 43.

#### 2.4 Secretary's report

•Nametags were distributed.

#### 25 Membership Director's report

•See attached report

•Suggestions were to include a disk of the EDOM catalog for the Mac users.

mini'app'les

- •Apple il and ilgs users lalk to Greg to see what to send to new members; a catalog or catalog on a disk.
- •EDOMs can be upgraded for free by exchanging.
- •Bylaws are on disk for distribution (by laser printer)
- 2.6 Publication Director's report «No report
- 2.7 Software Director's report »No report
- ZS Operations/Resource Director's report •Working on getting information on the upgrade of the club Mac SE
- 2.9 Report of the Interest Group **Directors**

#### MAC .Not present.

Apple II •Back in touch with Harris labs re:<br>club tour.

•Tentatively set for August is a Telecom demo from Multitech. Delivery of presentation to Park Nicollet, etc. Do we want to meet with Multitech before this meet ing? The group expressed interest in this.

•Move to accept reports. Seconded and approved.

#### **OLD BUSINESS**

- 3.1 Surveys .David Laden has databased the survey. See at tached.
- •David wanted to know what specific information we felt we needed to use for his report Requested were the models used, software, and the newsletter (DL noted that most members felt the size was appropriate).

March 1993

•yz responses to tne survey, ihe question "I would attend more often if..." yielded interesting responses, and there is a definite combination of machines in moving between platforms.

#### 3.2 7/7 Software Expo Meeting

- •Jacque has put together a Hypercard stack to be shown. LeRoy did the graphics. No demo tonight due to lack of hardware. The program is 4 minutes + sound effects. Jacque needs voices (sound bytes) for the presentation, preferably something that sounds like a user group meeting. Looking for volunteers.
- •Hardware report: Tom talked with Fred Evens re: equipment from First Tech from their training room. He offered ci's. We are to place promotional material re: placard and hand-outs noting First Tech's involvement. Rental agencies had SE's only for 1/2 rental cost (\$50/ machine/day). Tom is also contact ing SIGS so the people who run the SIGS would also do demos and bring their equipment. 3-5 people will provide Apple  $\Pi$ 's. Roger Wagner will also provide equip ment
- •Volunteers for 2 hour shifts needed. Volunteer now for the best time slots.
- 3.3 Organization of Board of Directors, Vacant Position, Committee Assignments, appointment of Staff, etc

•Tabled at this time.

3.4 Name Tags · Ceremoniously distributed.

> David Laden to mail name tags to those not present

- 3.5 By-laws •Available on BBS. Ready for newsletter publication.
- 3.6 Amateur Electronics Fair 7/10 & 11

• 1 om Gates received nothing back fromAEF. We may or may not have a table there. If so, Tom Gates and David Laden can attend on Saturday.

#### New Business

4.1 Upgrade of club Mac •Table until next month.

> Alan Mackler is investi gating possibilities.

43. Dues increase proposal continues

# The minutes for months August 92 through January 93 are ready.

Look for them in the next issue. Lots of goodies dis cussed from the exec commitees work examining ways to improve mini'app'les. What's an exec comittee? Its a group of board members doing double time? Now is a good time to get involved!

# **Patronize** Our **Advertisers**

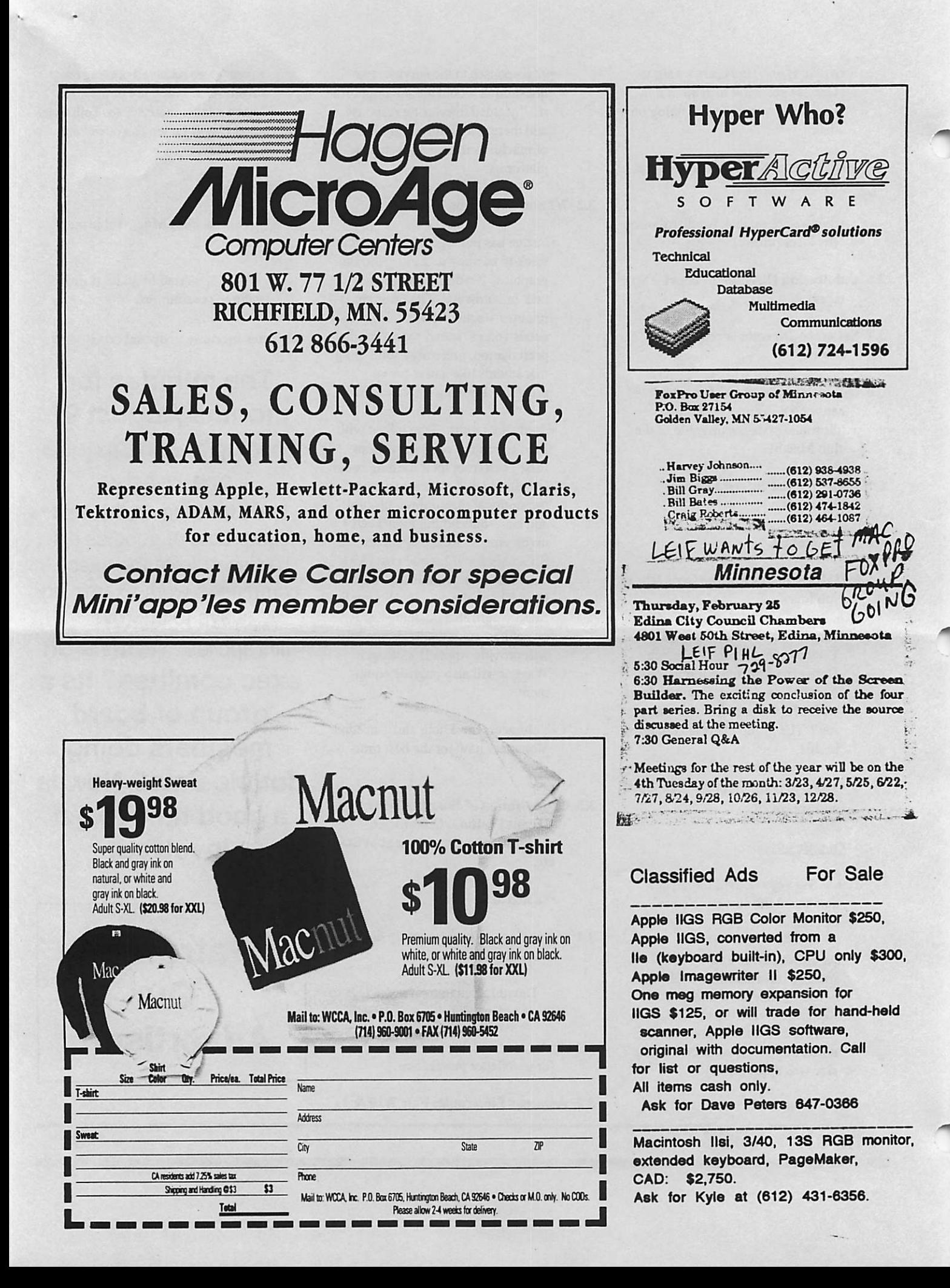

### Main Apple IVGS Meetings / Dec 14 & Jan 11

#### Dec 14 Main Apple meeting by

#### Thomas Ostertag

 $\bigl(\!\!\!\bigwedge\limits^{\mathfrak{m}}$ 

This is December, the month of snowdrifts and reindeer... not fog and drizzle, but I digress... The meeting started a few minutes late as people continued to funnel in. Introductions were made as people arrived, so announce ments were in progress as we gathered AppleWorks, Main Apple II, Novice meetings were announced as well as requests for Newsletter manager and nominations committee members. Next came Questions and Answers... first a question on alternatives to the finder... Multiple open windows... disk based newsletter, 816... why the New Print Shop won't work on a //c with an ImageWriter II... It was a lively discussion.

Tom Gates brought in the videotape of an interview of Steve Wozniak by Tom Weishaar from Kansasfest for the group to watch. Avery interesting view of the history of computing by the creator of the original Apple II...

After the tape, Tom did a demo on Hypercard GS and HyperStudio. Both programs did a creditable job of presentation in terms of graphics and sound. Tom showed how to generate cards and insert text, talked a bit about scripting, answered some questions about HyperMover and in general, did an excellent job of describing the MultiMedia direction of the Apple IIGS.

The meeting did go a bit overtime and the custodian was waiting patiently for us to leave... which we did, and then regrouped at Perkins for the 5th quarter Huddle..

January Main Apple ll/GS meeting minutes

Sprinkles of snow were just starting to descend when I arrived at Murray for the January meeting. I carried the equipment into the building and found John Hyde busily working on the Mac LCII using ClarisWorks... yes, it is the Apple II Meeting, you're not in the wrong place. Others gathered and a premeeting discussion started about accessing bulletin boards, specifically ours... and how to finish a message. There were numerous suggestions given to the hapless soul who asked the question, more answers than he ever wanted.

introductions were the first order of business. Mini'app'les Board members and committee members along with all the attendees were introduced or intro duced themselves...

The meeting then progressed to Announcements and the dates, times and locations were given for the Board Meeting, the Apple il Novice Meeting, the AppleWorks Meeting and the next Apple il Meeting. A letter from inCider/A+ was read concerning rumors about their demise... (greatly exaggerated...) and the comment brought up the question about what other Apple II publications... Resource-Central, Studio City, Apple II Alive, Scarlet are still being published. Tom Gates also passed out tickets for a Door Prize, Cleanwater Detective from MECC. The Announcements then degenerated into...

The Question and Answer period. Questions concerned memory expansion cards for the //c, hard drive backups and several others. By this time every one was watching John Hyde and what he was doing on the Mac, so...

J ohn Hyde was introduced. His presentation was on file transfers to the Mac platform using ClarisWorks as the translator. He had three copies of ClarisWorks on his hard drive, but only one had the translators.

his system folder so the Mac wanted to format ProDOS and MSDOS disks when they were inserted into the drive... Too bad. The Mac formatted disk, which had Microsoft Works, Word, Excel transferred from AppleWorks files load very well. The word processing documents seemed to load much more readily than database or spreadsheet documents.

John then asked if there were any Apple II programs that people wanted to try... Steve George had a program called Word Challenge that didn't work, probably due to a copy protection scheme. A couple of others from the Club's eDOM collection did work and looked very good. One of them, Car Race required a joystick and as John was explaining why it wouldn't work, Erick Knopp pulled a joystick out of his bag... that's the way to go... Be Prepared for anything. It was great! By this time, it was time. So we packed up the computers and left.

We reconvened at Perkins on Snelling and talked about all sorts of esoteric topics until ail hours of the evening.

# Jan Appleworks SIG by Les Anderson

The January Appleworks SIG started with a lively discussion & answer session. The tip & technique was presented by Bruce Thompson. He demonstrated a simple & automatic method to enter dates in the database & spreedsheet using the calendar inTO.Desktools. The main program was TO.reportwriter, presented by Tom Gates. ReporttWriter is an Appleworks add-on that makes the database relational. This greatly increases the power of the database. The March 25th meeting will focus on Appleworks Intergration. This involves moving data between the three modules: word processor, database, and spread sheet. The meetings are held at Murray Jr. High, 2200 Buford, St Paul. All meetings start a 7:00pm. Appleworks users of all levels of experience are welcome. Topic for April 22nd meeting will be Word Processors Advanced.

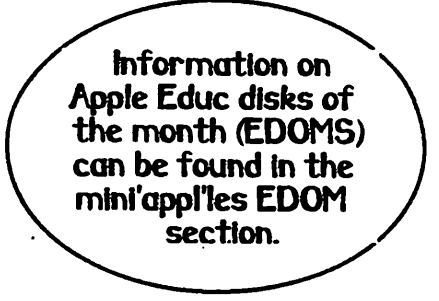

To reach Murry Jr. High, take Highway 280 to the Como Av enue

exit. Go east on Como about 1/2 mile to the intersection of Luther Place. Turn left and go one block to a T intersection. Murry JHS will be dead ahead. Several mini'app'les SIG meetings are held in the Apple II classroom located on the upper hall, west side.

### Mac meeting notes, notices and some tips off boards

The Jan main Mac meeting brought us a demo of Family Events (TM) by our own past Main Mac SIG leader Melvyn Magree. Its a shareware program for building Genealogy databases. Contact Magreeable software, inc or search genealogy sections on Compuserve, Online America, or GEnie. Melvyn won a powerbook that he'll want to sell, since he was a lucky enough to win a Powerbook in a contest. For more info contact Melvyn at 559-1108.

During the Feb Main meeting the topic was PageMaker 5.0 given by the Aldus rep. What I wouldn't have paid for having multiple documents open during newletter production alone would justify this long overdue major upgrade to the product!

Two sentences describing the difference between the Mac Program mers and Mac Programmers Work shop. The Programmers Sig covers a wide range of programming related topics, usually with a slant towards general information. The workshop SIG attempts to get into actual hardcore detail level coding and review of programming tools to help get those bugs and error free programs up and running a break-neck speed? Well maybe just a little bit faster that tackling Mac's difficult to learn environment. Here's some upcoming topics for the Programmers SIG (in no particular order):

Mac Communications Toolbox, Object Oriented Analysis & Design (ongoing series), Applescript, Open Collabora tion, Bedrock, Quickdraw GX, and others.

**great tips :** Apple Computer offers develop, the Apple Technical Journal for \$27 for quartly Developers CD's. So what you may say! Well if you have a CD player you shouldn't let the Technical title scare you off. The CD's have hundreds of megabytes of info, free utilites, lastest System Software, and lots of neat hacks by Apple pro-<br>grammers, along with Quicktime grammers, along with Quicktime movies, 3rd party demos, in other<br>CONT and PGIb

**2ND SATURDAY OF THE** MONTH FROM 1 TO 5<del>...</del><br>EXCEPT SUMMER BREAK JUNE THRU AUGUS T AT BROO<u>KDA</u>LE-HENN LI<u>B.</u><br>6125 SHI<u>NGLE</u> CREE<u>K PKW</u>Y. **BROOKLYN CENTER** Lib\_Phone number: 569-3600 Directions:- (from DownTown) ta<u>xe 9</u>4 north to 694 wes<del>t to</del><br>Shingle Creek exit... taxe left to 60 SOUTH ACROSS 694 & THEN SEVERAL MORE BLKS. RIGHT AT LIGHT (vou should see Gov.Center's-sign KASS  $3^{16}$  and  $3^{16}$   $3^{16}$ <u>March 1993 11</u>

THINK-B your code you can have 1st No .<br>Think trv at it! THINK ABOUT about all the bugs you can **ATTENDING** fix YES MPW COST'S ABOUT 4000 Symantec migration **REDROGE OOP WILL WILL BADLE** SUPPORT PASCAL **OOP's** su<sub>k</sub> r Sukt More info

# Some good Mac info downloaded off American Online by Tom Gates

Hard Drive Technical Support Questions by John G. Catalano

Casa Blanca Works publishes Drive7, the top-rated universal formatter for the Macintosh. To help you understand your Macintosh a little better, what follows are typical questions answered by their technical support department. Maybe you have some of the same questions.

#### What does SCSI mean?

It stands for "Small Computer Systems Interface." a standard that defines the interface for peripheral devices. It provides for parallel transmission of data, thereby allowing for high-speed transfer. Transla tion: A set of standards defining how equipment connects and talks to other equipment.

#### What is a Driver?

*Vibrace* 

A driver is a small piece of code mat controls a part of the computer. The hard drive driver resides in a hidden partition on your hard drive. That partition is set by the formatting software and can be from 6k to 32K. Apple's SCSI Manager guidelines suggest a minimum 16k partition size. The hard drive driver is code that acts as the gateway between your system and the hard drive itself. It lets each know of the others' capabilities.

#### What does "Format" Do?

The Format operation completely erases the disk, preparing it to receive new data. Once formatted, a drive can be initialized for use with a computer. Pressing the Format button in many formatters actually per forms three functions: 1) Erases all data (formats the drive); 2) Initializes the drive, (writing a new directory & partitioning); and, 3) Installs a new hard drive driver in the driver partition.

#### How does "Initialize" differ from "For mal"?

After a drive is formatted, die initialization process divides it into partitions and installs the hard drive driver in one of those partitions. This process also erases the location of the data on the drive. If you've used your drive on a Macintosh before, you

generally just initialize.

#### What does "Update" mean?

When you Update your drive, you install just the new driver partition information.<br>Nothing else is changed. If a formatter can Nothing else is changed. If a formatter can "take over" the space allocated by the old driver partition on your drive, you may press the Update button. If the space allocated is too small, Update is gray.

#### What is Partitioning?

Partitions allow you to store and retrieve data independent of one another, much like having multiple drives on your desktop. Theoretically, a large drive will read and write data to a single partition faster if the drive is divided into smaller partitions. Many formatters allow you to create single or multiple visible partitions and to select partition attributes. These include: pass word protection, locking a partition, designating a boot partition, or automati cally mounting a partition at startup.

Are there hidden partitions on a hard drive? Yes. In addition to the visible partitions, most formatters write two which are hidden: The first is the Apple Map Entry, which tells the computer that that drive is initialized for the Macintosh. The second is the hard drive driver partition. After that, the visible Operating System partitions are visible.

What are some direct "Test" calls? Each hard drive will understand a set common of commands sent to it via software. One suite of these commands are Test Two common ones are SCSI Verify and Scan Drive. A "SCSI Verify" com mand checks that each block on the drive is<br>good. A "Scan Drive" test, which reads good. A "Scan Drive" test which reads data from each block on the drive, stores it in memory, writes it somewhere else, reads the copy, and compares it to the original. If<br>they are the same, it continues. If they are they are the same, it continues. If they are different, it reports an error and writes out the bad block.

What about writing out bad blocks? All good formatters will write out bad blocks as part of their formatting process.

and give you the opttion to disable that feature. Once the bad blocks are written out the drive will not attempt to write data to them. As bad blocks appear during normal use over time, good formatters will move your data to a stable location on the media

#### What is Parameter RAM?

Parameter RAM is an area on a chip on the Macintosh logic board that stores informa tion about the Mac's hardware settings, such as Chooser and serial port information, color, keyboard, and monitor settings, as well as the SCSI bus configuration.

How is the SCSI bus related to the PRAM? If you are having consistent SCSI recogni tion problems or bangs, your SCSI bus could be "confused." Resetting the PRAM may help by bringing the Mac SCSI bus informa tion back to the factory default settings.

#### What happens when I reset (zap) the PRAM?

When you zap the PRAM, you return all the PRAM information, including the SCSI bus information, back to the factory defaults. Please note that in addition to resetting the parameters back to the factory defaults, zapping the PRAM also deletes "Get Info" comments you may have added.

#### How do I reset (zap) the PRAM? Always reset the Parameter RAM from a "cold" start, not a 'Restart".

If you are running System 7, hold down these four keys when you boot the Mac: Command, Option, P and R. The Mac will blink and restart itself. Release the keys. If you are using System 6, allow die Mac to boot to the Desktop. Hold down the Com mand, Shift, and Option keys while you select "Control Panel" from the Apple menu. You will be asked if you want to Zap the PRAM. Click "Yes."

# 12 **chain app**'les

<sup>©1992</sup> Casa Blanca Works, Inc Reprinted with permission. John Catalano is the president of Casa Blanca Works, Inc. You can reach him at 415.461.2227. AppleLink and AOL: CBWorks. CompuServe: 73750,1317.

#### The Ten Commandments of Svstem 7 \i\ Tom Pitts

#### The Ten Commandments of System 7 By Tom Pitts

System 7 is a mixed blessing for many of us. Its features and power are wonderful and it is handier to use for even simple things like file manipulation in the Finder. Books have been written extolling its virtues. Alas, there is a downside. It is slow — much slower than system 6.0.x. (Did you ever wonder why we capitalize the \*S' in 'system' for System 7 but not system 6? Me too.) It requires a lot of memory  $-$  a minimum of 4 MB RAM is really necessary if you wish to use an application or two. You can't get much benefit from it on the low end machines such as the Plus and SE. I won't go on — I love it despite its warts. And I've been accumulating a list of ways to improve it and have fun with it, too.

#### So just what's a body to do?

Okay, you asked so here are ten things you can do for and with System 7. • 1 — Install System 7 TuneUp v 1.1. This extension, available user groups and electronic information services such as America Online, CompuServe, and GEnie, corrects some problems in the system, updates some printer drivers, and improves memory management. There should be a subtle but real improvement in the speed of Finder activities and better stability of the system

• 2 — Turn off Virtual Memory. There's no RAM like real RAM. Virtual is slow, much slower than the RAM in your Mac. Unless you are pushing the limit of your internal RAM, don't fool with Virtual.

• 3 — Increase your RAM cache. While you are in the Memory cdev, increase your Ram cache to a minimum of 256K, and to 512K if you have sufficient internal RAM to permit it. There will be a nice increase in the speed of your Mac. You must restart your machine for the new memory settings to take effect.

• 4 — Disable the "calculate folder sizes" option in the Views cdev. It can take forever to navigate through list view windows in the Finder if the Mac has to

# March 1993 13

calculate the sizes of all the folders as you open windows. Hey, who needs that?

•5 — Rebuild your desktop file regularly, even if you don't think you need to. The Finder will boot up faster if the desktop file is not full of old, unnecessary data. Re building it cleans out unneeded informa tion. This holds true for any system, but is especially important for System 7 since it borders on the snail side of the Mac speedometer on its best days. Yes, you will lose the comments in the Get Info boxes, but most folks don't care. (If you need those comments, get one of the shareware programs like CommentKeeper that retain the comments when the desktop file is rebuilt.) To rebuild the desktop file, restart your Mac and depress the Command and Option keys as it boots. When you see the dialog box asking if you really want to rebuild the desktop, click the "OK" button.

• 6 — Discard unneeded system items. Most people do not need many of the things Apple's installer puts into your System Folder. Some, like File Sharing, can slow down the Mac if they are turned on. All require memory. Here are some of the items you might not need depending on your Mac and other hardware: DAL (used for network database transfers), Easy Access, AppleShare, File Sharing Monitor, Sharing Setup, Network extension. Users and Groups cdev, Monitors cdev, Color cdev,<br>Map cdev, several DAs (including Puzzle, Map cdev, several DAs (including Puzzle, Alarm Clock, and KeyCaps), and printer drivers for printers that you do not use. Do a spring cleaning in your System Folder and its subfolders. Toss out any commercial or public domain/shareware Extensions and cdevs that you do not need. Your Mac will boot up faster and you will free up valuable RAM. Just remember to keep back-ups of the stuff you discard in case you need some of it later.

• 7 — Improve your Finder's memory allocation. Increasing the RAM available to the Finder can speed it up. You used to be able to do this in the Finder's Get Info box under system 6.0.x. If you can still run a Mac under system 6.0.x, put a copy of the Finder on a floppy, access it under the old

system and increase its memory allotment to about 350 to 400 K in the Get Info box. Replace your System 7 Finder with the altered.Finder and reboot your Mac. That should be all you need, but you might have to increase the allotment even further if there is no improvement. Remember that the Finder will now use more RAM, so don't increase its memory any further than you have to.

If you can't or do not wish to use system 6 to increase the Finder's memory, you'll need ResEdit (current version 2.1). You can get it from user groups and online services. Make a copy of your Finder by dragging it to a work folder and depress the Option key as you release the mouse button. You will work on this copy of the Finder. Boot ResEdit and open the Finder (the copy) from within ResEdit. Double-click on the SIZE resource icon. Then double-click on the resource, ID -1, in the SIZE window. Scroll to the bottom of the window and you will see the Size box. Increase the number in the box to a value as high as 400000 bytes. Close all windows, saving the changes and close ResEdit. Move the unaltered Finder out of the System Folder to a safe place, and put the new Finder in the System Folder. Reboot and you're in business. This is safe and it worked for me.

• 8 — Improve the Finder's window opening time. Windows may take a bit longer to open with System 7 because of the zoom effect the Finder uses. You can eliminate this with ResEdit. Open a copy of the Finder with ResEdit as noted above. Open the CODE resource by doubleclicking on its icon. In the "CODEs from Finder" window, locate and double-click on the resource ID 4. Scroll down in the "CODE ID = 4 from Finder" window until you see the line number 000078 on the left. Change "48E7 1F38" to %000 00E6" in the hex numbers in that line. (Note that those are zeros, not letter 'O's.) Close all win dows, saving changes, and exit ResEdit as described above. Move your old Finder out of the System Folder and put the altered Finder in its place. Reboot the Mac. Your Finder now opens the windows more rapidy.

 $\rightarrow$  continued on page  $| \rangle$ 

## mini'app'les Board: More Minutes, Edom and Newletter Reference July 9th. 93 minutes (continued from pg 7)

4.2 Dues increase proposal • Based upon past discussion and the subsequent proposal of the Executive Committee (See 6/17/92 meeting minutes), rates were reviewed, discussed, seconded and approved as follows: • Implementation recommended was 10/1/92. Need to push people to sign up at the old rate, develop some publicity, and get current members to renew for 1.2 or a maximum of 3 years at the old rates before October 1. A November 1 deadline was then recommended to be advertised at the Science Museum Software Expo. A package needs to be worked out such as \$20, \$20, \$20 (years 1,23 renew) or \$20, \$15, \$15 (years 1,23 new). Cash should be received by November 1 regardless of membership expiration date (i.e. February 1993 expire). Should we prorate? To be worked out by next Board Meeting. •Implementation of renewals and date of November 1,1992: Moved, seconded and approved

43 August 1992 through July 1993 Budget -Review of budget recommended by the Executive Committee (see attached). •Upgrade of Mac. \$200 budgeted. Does not reflect the capital expenditure vs. maintenance. Discussion - moved, seconded, approved

Newletter Staff:

Because of the turnover in the newletter staff, please direct all inquir ies to me

until a new team is put in place. I've offered to help until end of March 93, after that time

route it to the proper person, or if no person exists send it to mini'app'less ....... P.O. Box.

During any confussion I'll do my best to forward to the proper individuals.

Keven Kassulker 7779 4th ave N. New Hope,MN 55428-4515 ph: 535-2968 All text based stories and minutes

#### Current Recommended Individual New Individual Renew \$15+5=\$20 \$15 **Student** Sustaining<br>Foreign N/A \$25 Foreign \$30<br>Educational (4) \$50<br>Corporate (6) \$100 Corporate (6) \$25 \$25 \$15 \$40 \$40 \$50 \$100

AA February 1993 Annual Meeting •TomGates recommended the Laugh Doctor to relieve the stress of membership. Don't tail it in<br>with an Apple II or Mac meeting. 45 with an Apple II or Mac meeting. Adjourn · Motion to adjourn. Seconded and approved

> should be uploaded to the newletter area on the BBS. I'm not a word processing clerk so if you want in the newletter, share in the work. For those who don't have modems don't assume that  $\tilde{\text{r}}$  ason to dump the work on me. Try someone in your SIG, else if still having difficulty, give me a call 111 try to help.

# Mini'app'les software reference: Make checks payable to mini'app'les

Mai! to mini'app'les Attention: EDOM sales P.O. Box 796, Hopkins, MN 55343

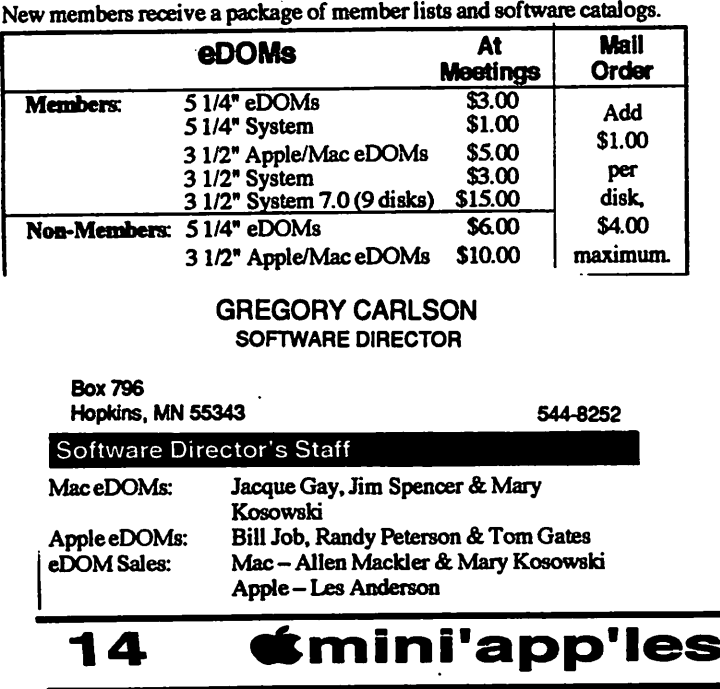

#### Current Apple System Software Available Through mini'app'les

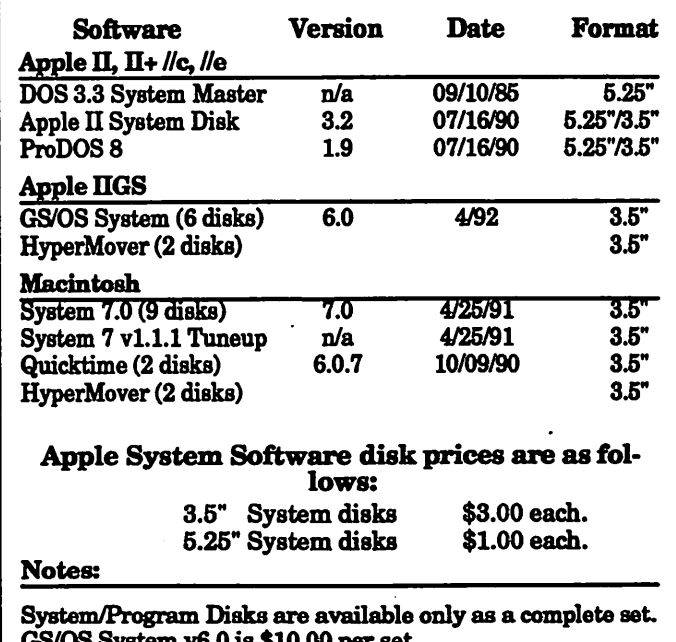

GS/OS System v6.0 is \$10.00 per set. Mac System v7.0 is \$15.00 per set.

### Continuations, misc notices, and classified ads

#### Great Mac Tips (cont from page 11) more that one normal brain can process!

The next tip is great little utility that prints documents to disk instead of paper. It's called the paperless printer by Nine to Five. It print documents from any application to disk. This comes in very handy for versions of reports or documents created in slow launch ing applications, proofing copy. Several of the pages in this newsletter took from 30 70 minutes to print using a MAC VX with 4meg and a HP deskwriter. The Deskwriter has a lousy print preview thats almost never useable with busy graphics. In other words in think it can save you tons of time in paper during inititial proofs. It contains find text capibility, markup editing for notes, thumbnails ect.. Software includes: Chooser driver, print switcher (ext) and the paperless viewer. They soon will add self-extracting document embedding for easy distribution to anyone (kind of like a jazzed up teach text with a whole lot more. And here's the best part until Aprill 22nd you can pick up a copy for \$19.95 after which time they claim there going to raise sug. retail to \$119.00. Conatct Nine to Five Software at P.O. box 18899, Bolder Co 80308 ph303 443-4104 or 800 292-5925 fax 303 443-4386.

Opps one more tip as long as I'm on a roll. as long as I'm on a roll, if your memory hungry 4 meg machine is getting not enough memory errors opening windows & applications try this tip. Clear your main clipboard before using it for the next appliaction. Each new appliaction preloads the system clipboard. Say you clip a Pict which is 1.5 meg, then you open two more applications. Your 3 clipboards are using 4.5 meg of memory, even though you only actually used the clipboard once.

#### Ten commandments of System 7 continued from pg 13 •

9 — Get rid of the Finder's rename delay. When you select a file with the intent of renaming it, there is a brief but annoying delay before the name can be altered. Get the shareware program Rename Delay Editor!, written by Adam Stein. (It is part of the System 7 Pack! current version 23, available from user groups and online services.) Just boot Rename Delay Editor and follow the simple instructions to eliminate die rename delay. Look at the other programs is the System 7 Pack! set as well. They're terrific, and let you improve the Finder without ResEdit Be sure to pay your shareware fee.

• 10 — Have a little fun. There are many hidden secrets in System 7. In the Memory cdev, turn on virtual memory (temporarily) and Option mouse click on the hard disk selection menu. Youll get a list of the programmers names and each has a hierarchical submenu with silly comments. In the Monitors cdev, click on the version number and a silly face and a list of programmers names appears. Press the Option key as you hold down the mouse button and the face sticks its tongue out at you. Click repeatedly on the Option key and the names scramble then mutate to Blue Meanies. Last but not least, hold down the Option key as you select "About this Macintosh... "from the Apple menu. You get the original mountain scene that came with the first Finder. Leave it on the screen a few seconds to see a parade of programmers names.

MUG NEWS SERVICE, 1992 © 1992 MacValley Voice Burbank CA

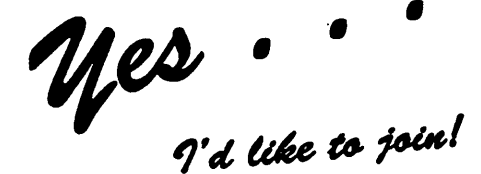

#### Please accept my

mini'app'ies MEMBERSHIP APPLICATION.

#### Please Print or Type:

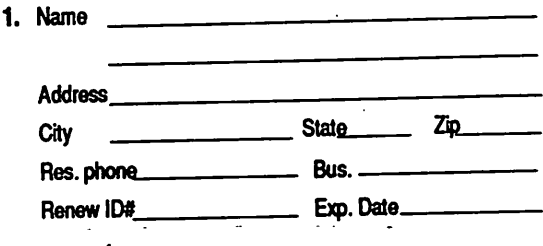

2. Please enroll me as a mini'app'les member.

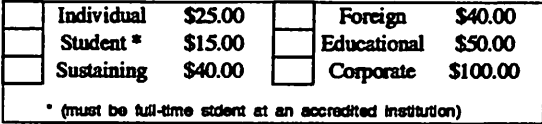

Please tell us your special interests:

Which personal computer do you use:

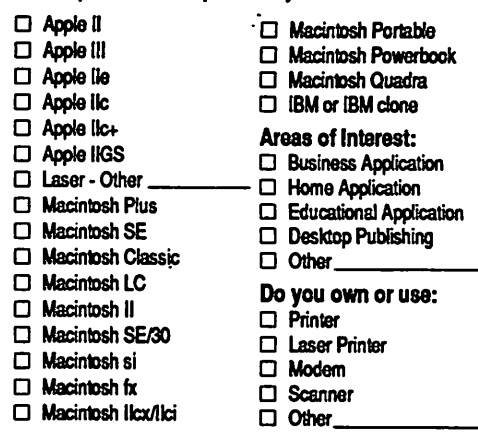

- $\Box$  Referred by:
- $\Box$  Check if interested in volunteer opportunities. Special Areas:
- $\Box$  Check if you do not wish to receive non-club promotional mailings.
	- You'il receive your new member's kit in 3 to 6 weeks. Make checks payable & mail to:

mini'app'les P.O. Box 796 Hopkins, MN 55343

16 **etmini'app'les** 

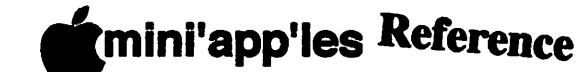

# **Mini'app'les Reference The Minnesota Apple Computer Users' Group, Inc.**

P.O. Box 796, Hopkins. MN 55343

#### Board Members:

#### Board of Directors

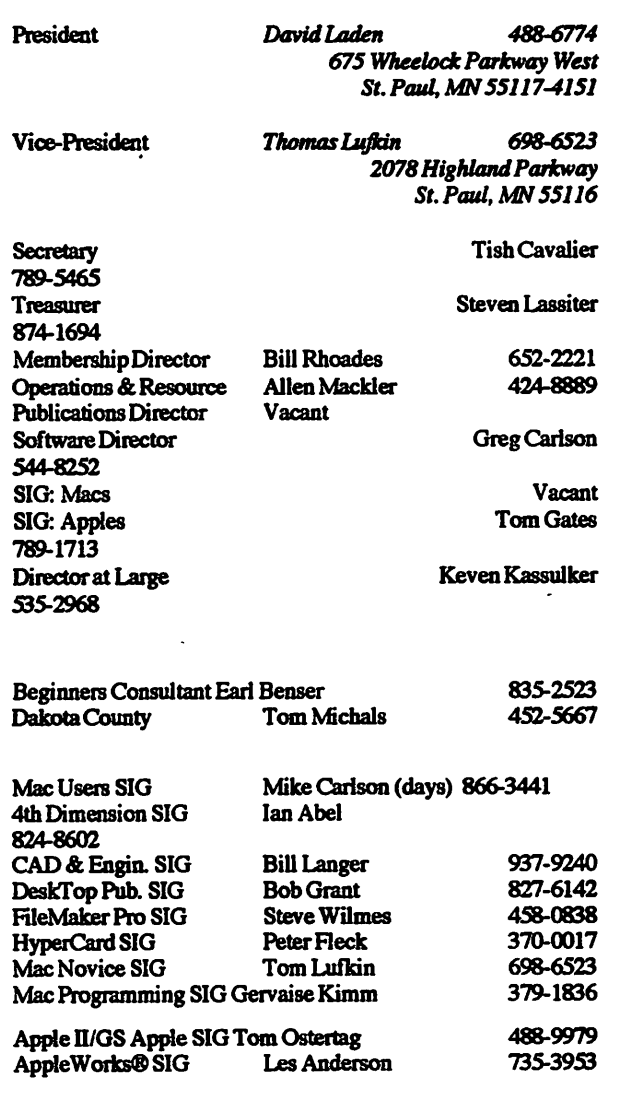

see Board section of newletter in the EDOM section

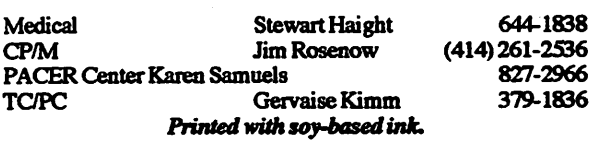

This is the Newsletterof mini'apples, the Minnesota Apple Computer Users' Group, Inc., aMinnesotanon-profitclub. The whole newsletter is copyrighted © by mini'apples. Articles may be reproduced in other non-profit User Groups' publications except where specifically copyrighted by the author. (Permission to reproduce these articles must be given by the author.) Please include the source when reprinting.

Dealers – mini'apples does not endorse specific dealers. The club promotes distribution of information which may help members foculty best<br>hum and seguise. The slub itself does not portioinete in hulls ausphases of buys and service. The club itself does not participate in bulk purchases of media, software, hardware and publications. Members may organize such activities on behalf of other members.

Newsletter Contributions - Please send contributions directly to the Newsletter Manager and more preferable upload them to the BBS. Until the end of March 1993 the acting newletter manager is Keven Kassulker at 7779 48th ave N, New Hope. MN 55428 phone # 612 535-2968 Deadline for material for the next newsletter currently undefined, check with Keven for further instructions Meeting Dates-should be mailed to Keven Kassulker at the address listed above and also a copy should be sent to Eric Knopp

at 1953 Midland Hills RD Roseville, MN 55113 612636-3244

Please \$.29 can sure improve accuracy and it saves everyone time! avoid phone tag

 $mini'$ app'les  $BBS - 892-3317$ , 24 hours: 8 data, 1 stop, 0 parity

mini'app'les Voice Mail  $-229-6952$ 

#### **Newsletter Publication Staff -**

Is in the process of being re-established, until further notice direct questions to Keven Kassulker at 535-2968

\* Prospective members should see page 6 help

\* GIG & SIG questions should be directed to contacts

on calendars (they should be the most accurate) \* Users with technical questions should refer to

the Members Helping Members section. When one of these sources doesnt seem availiable

or apprioprate then direct questions to an appropriate board member.

Membership mini'app'les attn: Bill Rhoades, 652-2221 or write P.O. Box 796 Hopkins MN 55343

# Page 17 mini'app'les reference section

Questions -

# **TM** digital **DEClaser 1152** Laser Printer

POSTSCRIPT™ Interpreter Version 2011.113 Revision 14 from Adobe Systems Incorporated

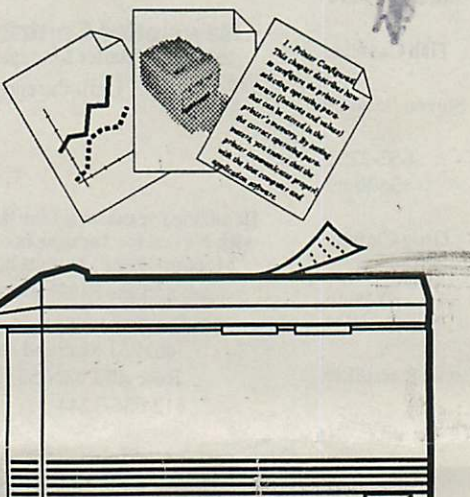

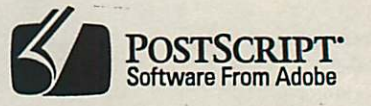

17 outline fonts

Connect both MAC and PC

Proven Canon 4ppm engine

**DO SOMET** 

lubert H. Hump

2-mbyte memory

# Laser-print Supp  $W H D$ .

**Midway** Near 194 and Snelling

1568 Selby Avenue St. Paul, MN 55104

649-0268

mini'app'les Box 796 Hopkins, MN 55343

\$1099

**ADDRESS CORRECTION REQUESTED** 

0160\* 99-12 DANB BUCHLER 2601 WOODS TRAIL BURNSVILLE MN 55337

### **Emini'app'les** UPDATE ON USER GROUP ACTIVITIES Board of Directors

A general membership meeting was held on Saturday, March 6, 1993. Despite the lack of publicity (i.e. the newsletter did not make it out in time to make sure that all members were property informed of the meeting), the meeting was well attended. Approximately 40 members were present. Our original agenda included the use of break-out groups to brainstorm some of the most pertinent issues facing the user group. After opening the meeting and reviewing the intended agenda, it was the consensus of those present to forego the break-out groups and instead, focus on the problems perceived as most pressing by those in attendance. Edited excerpts from the meeting minutes, below, summarize our findings.

#### Problem Solving

Each member voiced their opinion as to what they felt was the most pressing issue. Answers were noted and categorized throughout the meeting and the issues fell into four very distinct areas, with several miscellaneous items. See page 3 for comments arranged by topic matter. Please note that some comments were expressed more than once and that is noted.

Based on this very cohesive view by the membership, volunteers were solicited for ad hoc committees to convene before the general membership meeting to further develop their topics. The committees and chairs are as such:

- Communications
- Chair Bob Demeuls, 559-1124 Volunteers
- Chair Tish Cavalier, 789-5465 Newsletter
- Chair Denis Diekhoff, 920-2437 Focus/Planning
- Chair Wade Brezina, (715) 485-3585

Please contact the committee chair if you wish to join their committee or voice your opinion.

It was the consensus of those present that we reconvene on April 24,1993 at Norwest Bank, 5320 Lyndale Avenue South, Minneapolis in the meeting room. At this meeting, we will hear reports from these committees and have an opportunity to gather in break-out groups for indepth problem solving.

#### NOMINATIONS

Another item of business to come before the group at its annual meeting is nominations for the Board of Directors. Nominations were opened and several were received. It was agreed by all present that nominations will remain open through the April 24, 1993 meeting. Additional nominations for all board positions are still needed.

#### Position Descriptions

Following is a list of available Board of Director positions along with their "position descriptions" as found in the bylaws.

The general duties of all directors are to: promote the purpose and membership of Mini'app'les; administer the bylaws of Mini'app'les; assure the financial well-being of Mini'app'les; attend and report at each board meeting; carry out decisions of the board in a timely manner; appoint staff and committees as necessary (subject to board approval); and communicate to the board the needs of appointed staff and membership in general.

#### President

The President will: provide leadership and direction to the general membership and to the board of directors; prepare an agenda for each board meeting; chair Mini'app'les board and general membership meetings at which business is conducted; assign duties to board and staff members; and establish goals to be reached during the term in office.

#### Vice President

The Vice President will: assist the President with the duties of that office and in the absence of the president, assume the duties of that office; organize the program, facilities and equipment for general membership meetings including meetings for nominations or voting by membership; and coordinate participation in events such as trade shows and seminars.

#### **Treasurer**

The Treasurer will: maintain the Mini'app'les financial records and records of assets; present a written financial report at each board meeting to include income, disbursements, current account

balances and assets; prepare an annual budget; be cognizant of and act upon requirements of the IRS and Minnesota State Department of Revenue in a timely and efficient manner; administer the collection of all moneys due Mini'app'les; establish and maintain bank accounts in the name of Mini'app'les; deposit all moneys in the Mini'app'les bank account(s) in a timely and efficient manner; and pay all bills and demands as authorized by the board.

#### **Secretary**

The Secretary will: record in a permanent form the minutes of all board and general membership meetings at which business is conducted; record the results of elections; archive and maintain all Mini'app'les records other than those kept by the Treasurer; keep a Mini'app'les calendar; and assist the President and Vice President in correspondence as required.

#### Publications Director

The Publications Director will: oversee publication of the newsletter; and appoint with consent of the board a Newsletter Editor and assistants, and Advertising Coordinator.

#### Software Director

The Software Director will: oversee all software publication efforts; coordinate acquisition and duplication of software; and appoint with consent of the board a Software Editor(s) and Software Sales Coordinator(s).

#### Operations and Resource Director

The Operations and Resource Director will: oversee all matters related to operations and resources of Mini'app'les and its members; coordinate the use of equipment owned by Mini'app'les; maintain a consultant and information network for Mini'app'les; and appoint with consent of the board Hardware and Software Advisor(s), Bibliographer, Hardware Coordinator(s), and BBS Coordinator.

#### Membership Director

The Membership Director will: oversee the maintenance and processing of membership<br>records and materials: and promote and materials; and promote membership.

### Interest Group Directors

The Interest Group Directors will: oversee all matters related to the development and maintenance of Special Interest and Community Interest groups; encourage and assist in the formation of new interest groups; and act as spokesperson to the board for group representatives. Note: There are two Interest Group Directors, one overseeing Macintosh related interest groups and one overseeing Apple II related interest groups.

#### Past President

The office of Past President is not an elected position. The office of Past President will automatically be given to the retiring President. If the Past President resigns or relinquishes office, the President shall appoint a Director at Large to complete Past President term and<br>duties. The Past President will: provide The Past President will: provide continuity in the leadership of Mini'app'les; assist the President with the duties of that office; and provide historical references for decision making process.

#### Election Procedures

Considering the results from the March 6, 1993 general membership meeting and actions taken, the Board of Directors has affirmed a revised schedule for nominations and elections of officers. As previously stated, nominations will remain open through the April 24, 1993 meeting. Election of officers will follow during the month of May. All members nominated or volunteering for board positions should be prepared to submit a one paragraph "resume" along with any statements they may wish to make pursuant to their candidacy. These make pursuant to their candidacy. statements, along with the ballot, will appear in the May 1993 newsletter (or special mailing). Ballots will be accepted by mail and at Mini'app'les meetings during May. All ballots must be received by May 28th. A simple majority of those voting is necessary for election. Board members must be paid up members of Mini'app'les.

#### Board of Directors (1992-1993) President David E. Laden 488-6774<br>Vice-President Thomas M. Lufkin 698-6523 Vice-President Thomas M. Lufkin 698-6523<br>Secretary Tish Cavalier 789-5465 Secretary Tish Cavalier 789-5465<br>Treasurer Steven Lassiter 823-6748 Steven Lassiter 823-6748<br>Bill Rhoades 1-652-2221 Membership Director Bill Rhoades 1-652-2221<br>Operations & Resource Allen Mackler 424-8889 Operations & Resource Publications Director Software Director Greg Carlson 544-8252 SIG: Macintosh Wade Brezina 1-715-485-3585 SIG: Apple II Tom Gates 789-1713<br>Director at Large Keven Kassulker 535-2968 Keven Kassulker

# Group Discussion Outcomes<br>Saturday, 6 March 1993

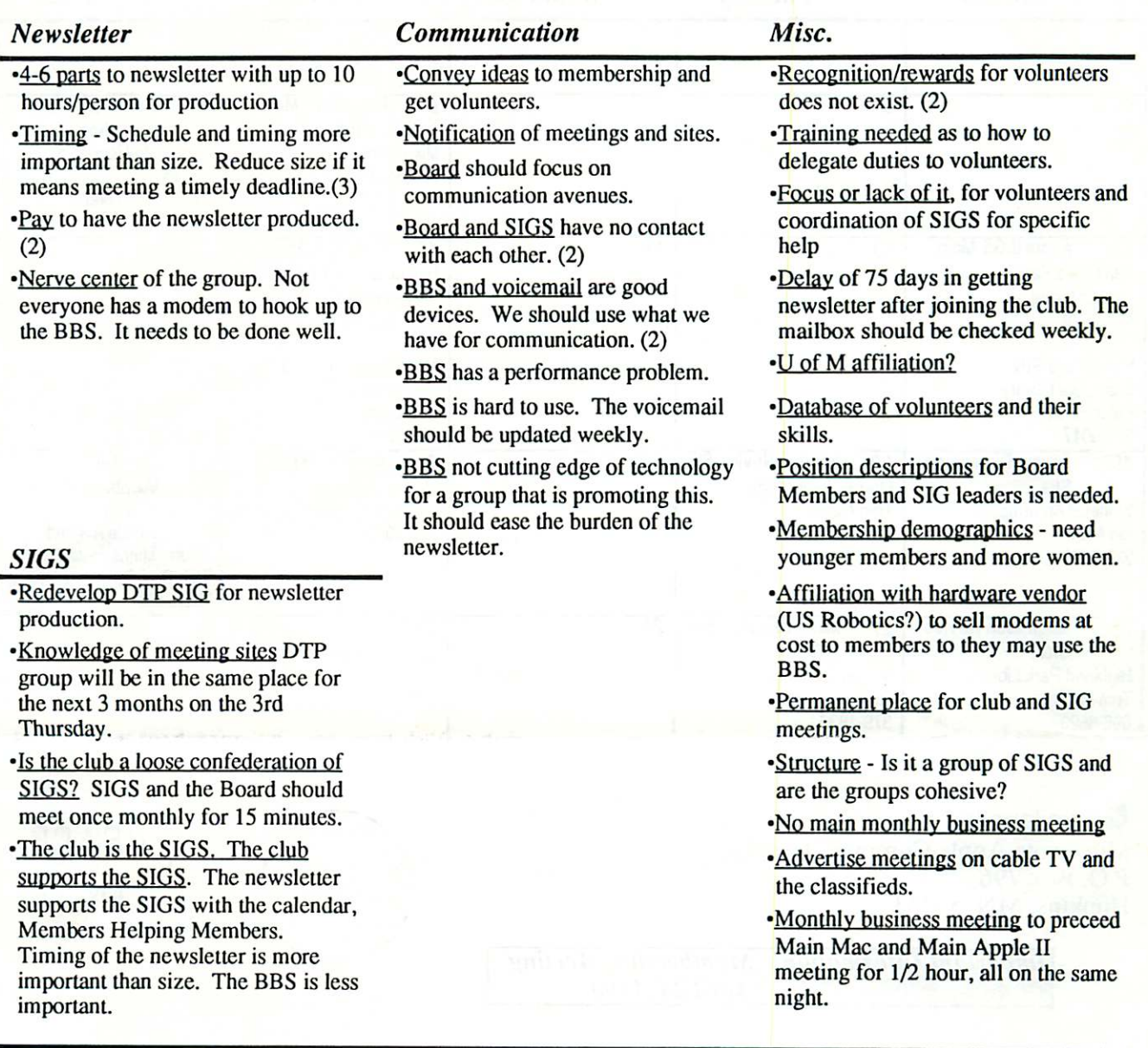

# $#$  **mini'app'les Annual Swap Meet**

When: Time: Where: May 15, 1993 10:00 a.m. - 4:00 p.m. (set-up at 9:00 a.m., enter NW door) Apache Plaza

Bring new, used, or surplus hardware, software, accessories, etc. to trade or sell to other members and the general public. All software should contain original disks, manuals, etc.

One-half table will be provided to members at no cost. Members wishing a full table will be charged \$10.00. Tables are available for commercial vendors at a cost of \$25.00. Reservations for table space are strongly encouraged as there will be limited table space for walk-in attendees. To reserve your table, please call Tom Gates at 789-1713, Tish Cavalier at 789-5465, or leave a message on the voice mail line at 229-6952.

New this year will be "PC" equipment and software. Members of TC/PC (The Twin Cities PC User Group) will join with the members of Mini'app'les. TC/PC will handle table reservations and arrangements for its members.

# April 1993 Calendar

![](_page_21_Picture_251.jpeg)

• mini'app'les Minnesota Apple Computer User Group P.O. Box 796 Hopkins, MN 55343

![](_page_21_Picture_3.jpeg)

![](_page_21_Picture_4.jpeg)

Important Information: Membership Meeting<br>April 24, 1993

DANB BUCHLER 2601 WOODS TRAIL BURNSVILLE MN 55337